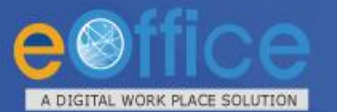

# **Welcome to eOffice**

**eOffice – Transforming Governance**

## **Presentation**

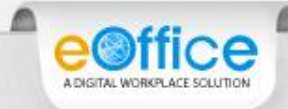

#### eOffice - A Digital Workplace Solution

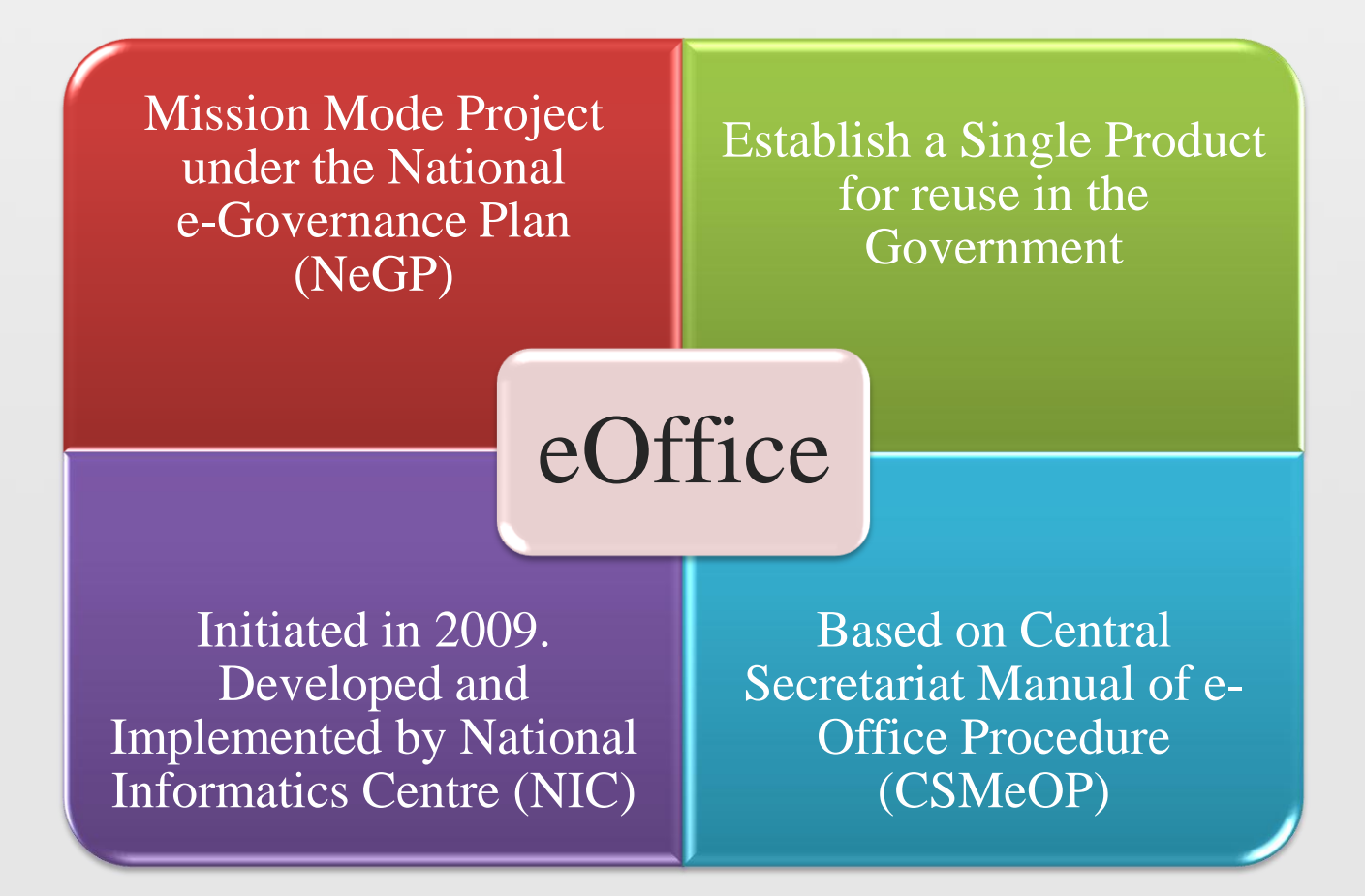

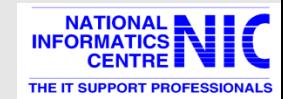

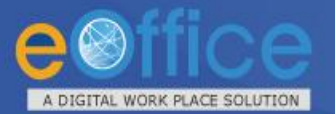

#### **File Management System (eFile)**

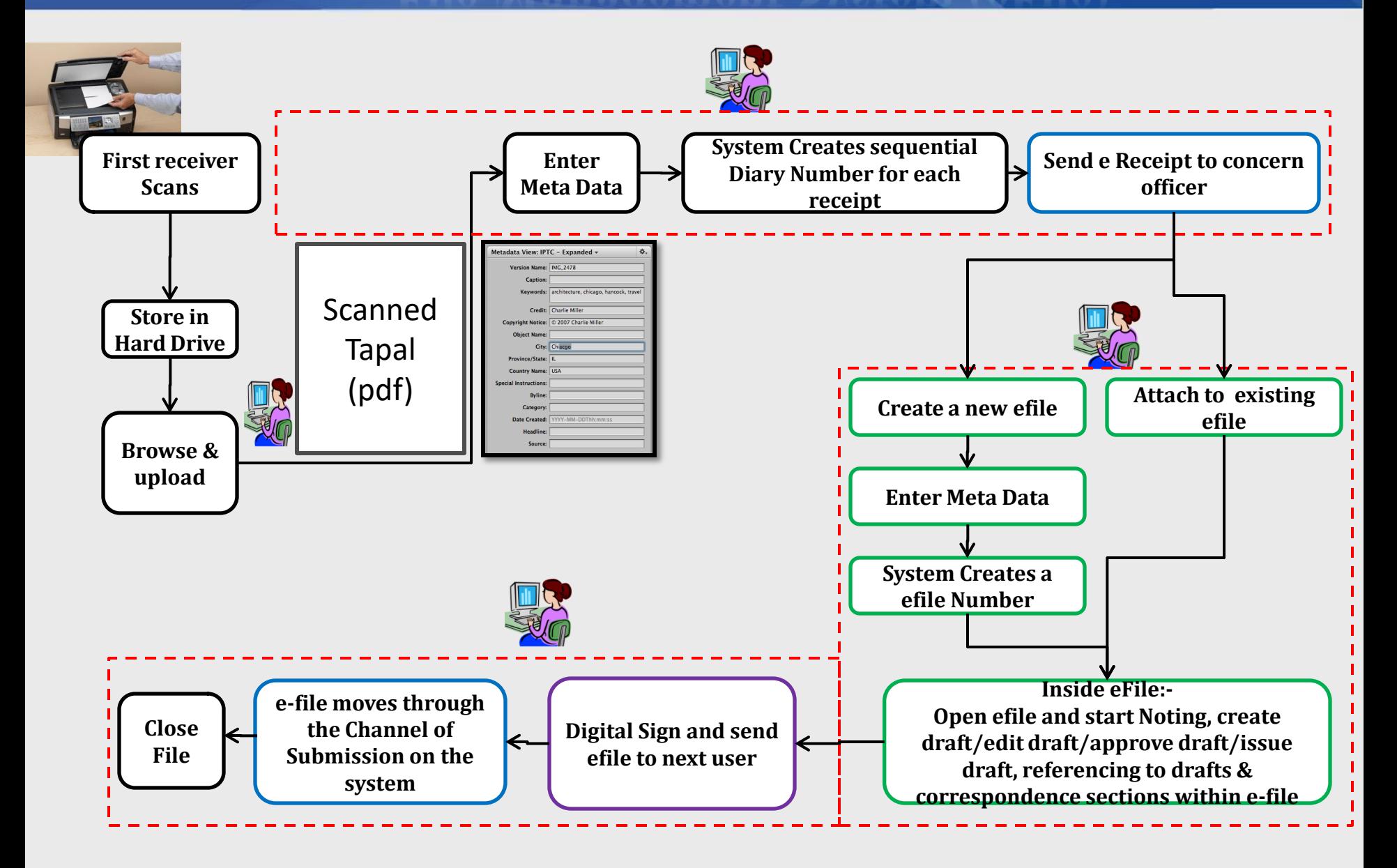

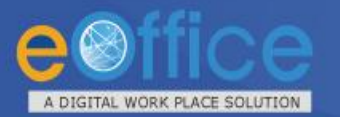

#### **eOffice –Expected Benefits**

oriented • Ouality of output Cost-

■ Culture of discipline

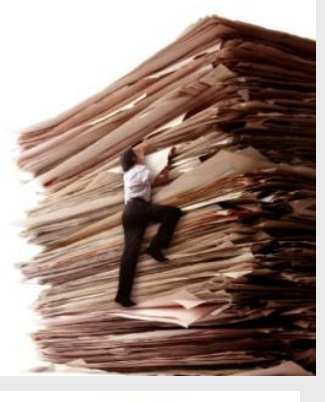

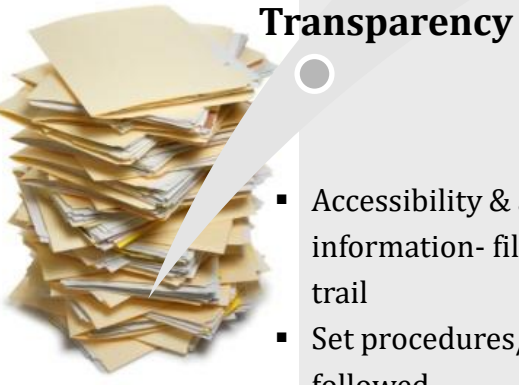

#### **Effectiveness Result**

- **Efficiency**
	- **Speed in decision** making
	- Error free output
	- Optimum

#### utilization of resources/space

- **Scalability**
- Accessibility & availability of information- file movement trail
- Set procedures/norms followed
- Reduce Corruption- no tampering with data

#### **Accountability**

- **Traceability** of decisions
- Adherence to service
- levels
- effectiveness
- **Employee Convenience**
- $\blacksquare$  Ease of use
- $\blacksquare$  Ease of retrieval of files- advanced search
- Remote functioning
- Skilled workforce

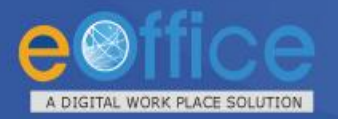

#### **Security : DSC**

•**eOffice ensures that any file should not be altered in transit with DSC.**

• **In eOffice applications documents are encrypted at client side and then transmitted to server in encrypted form only.**

• **DSC Functioning:**

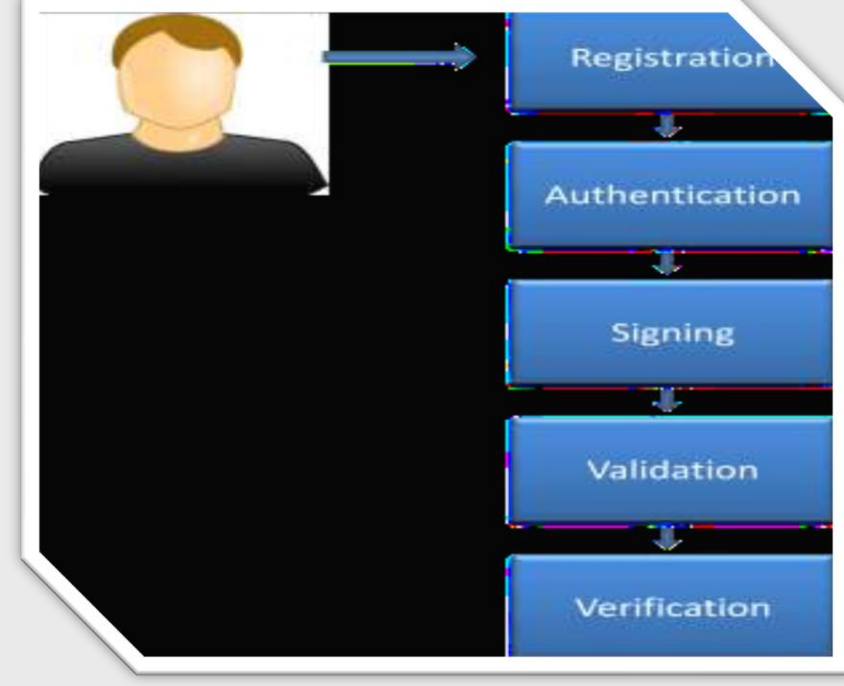

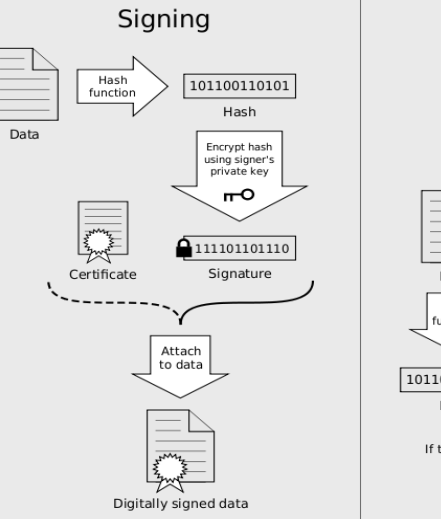

Digitally signed data 111101101110 Signature Decrypt Data sing signer<sup>®</sup> public key Hach  $\mathsf{m}$ function 101100110101 101100110101 Hash Hash

Verification

If the hashes are equal, the signature is valid.

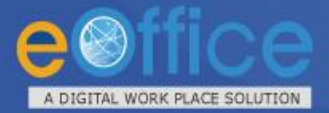

#### eFile - Diarization Screen

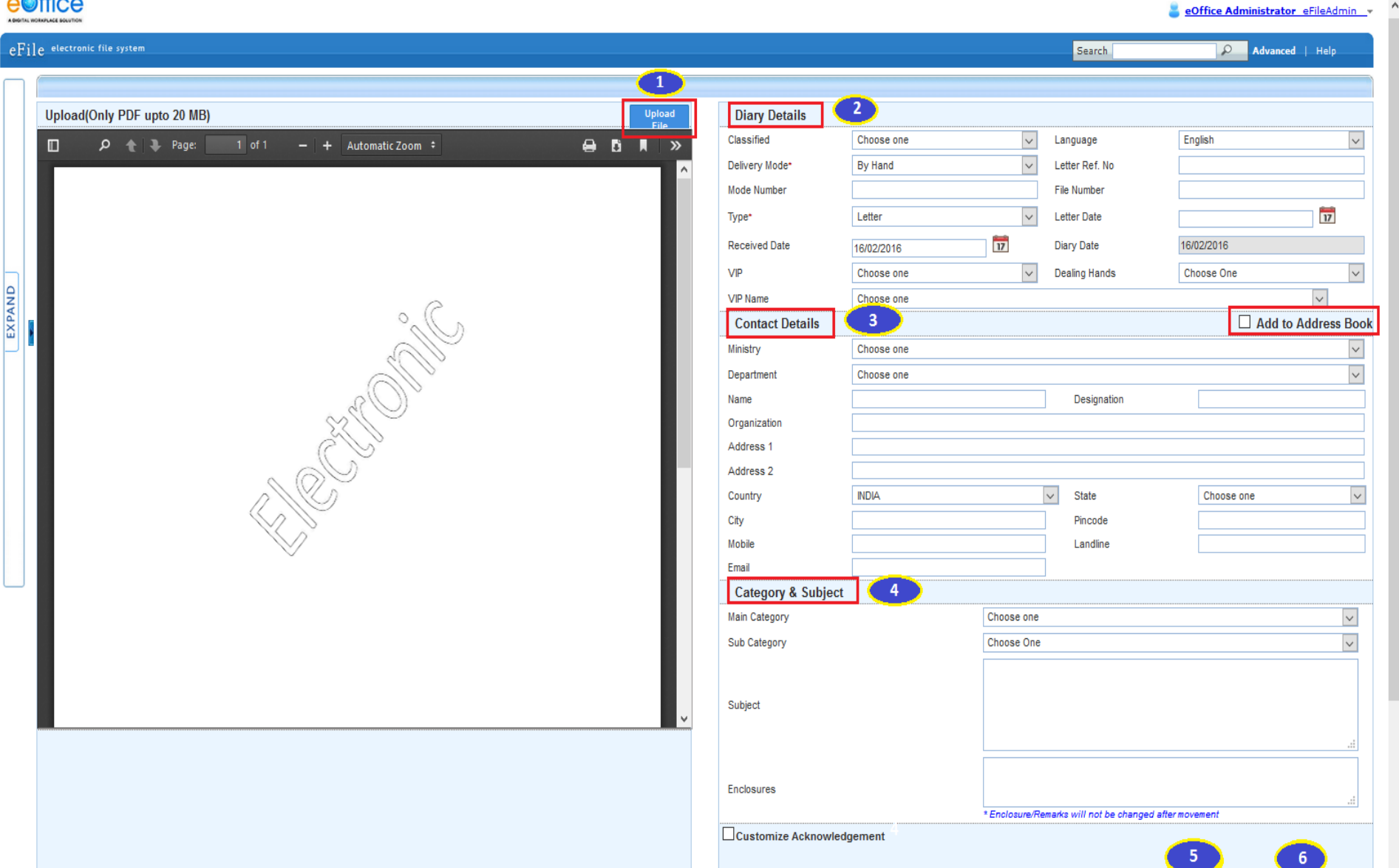

Generate

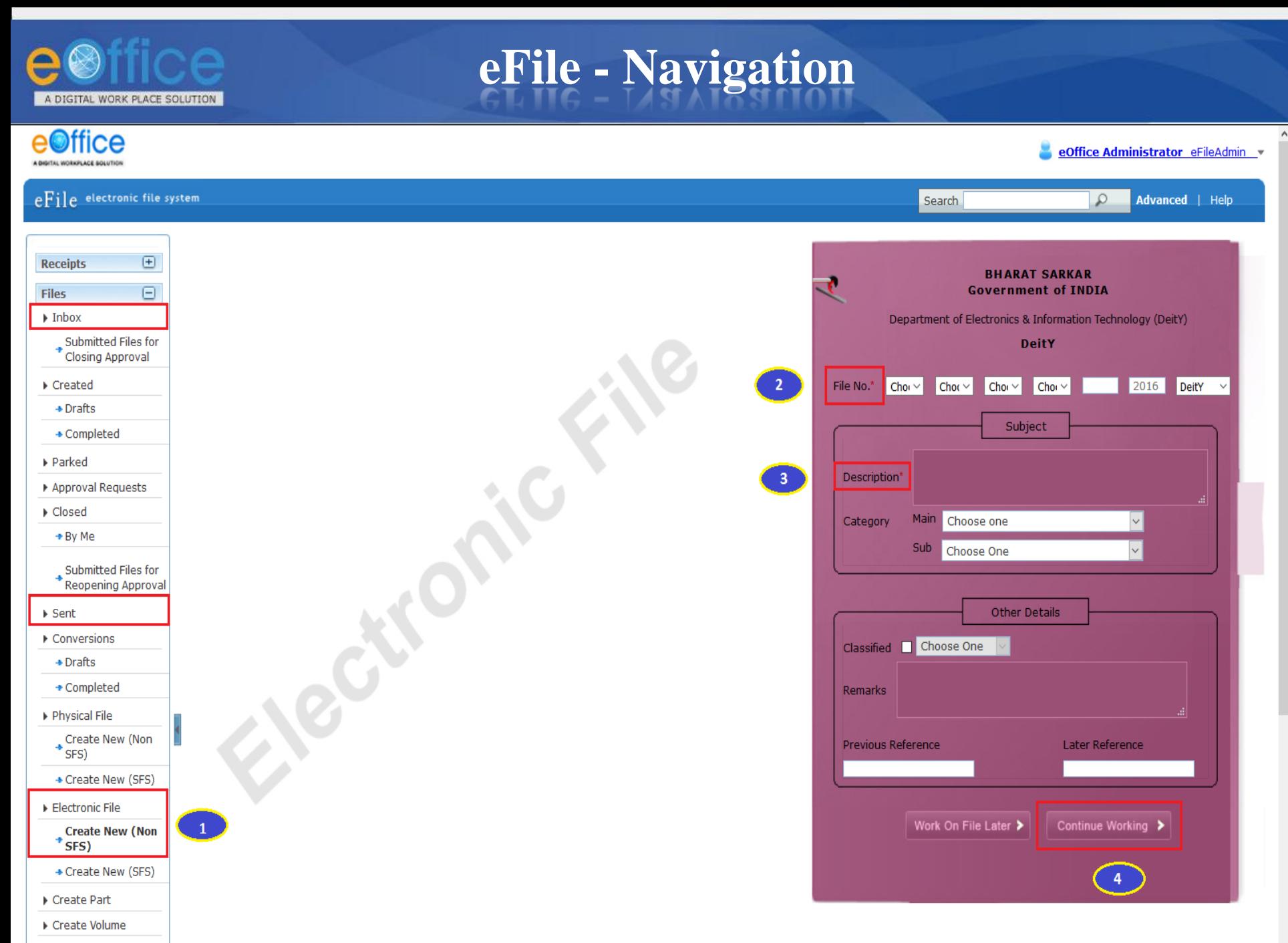

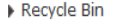

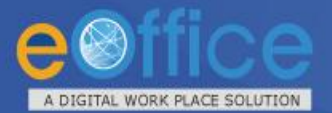

#### eFile - File Inbox View

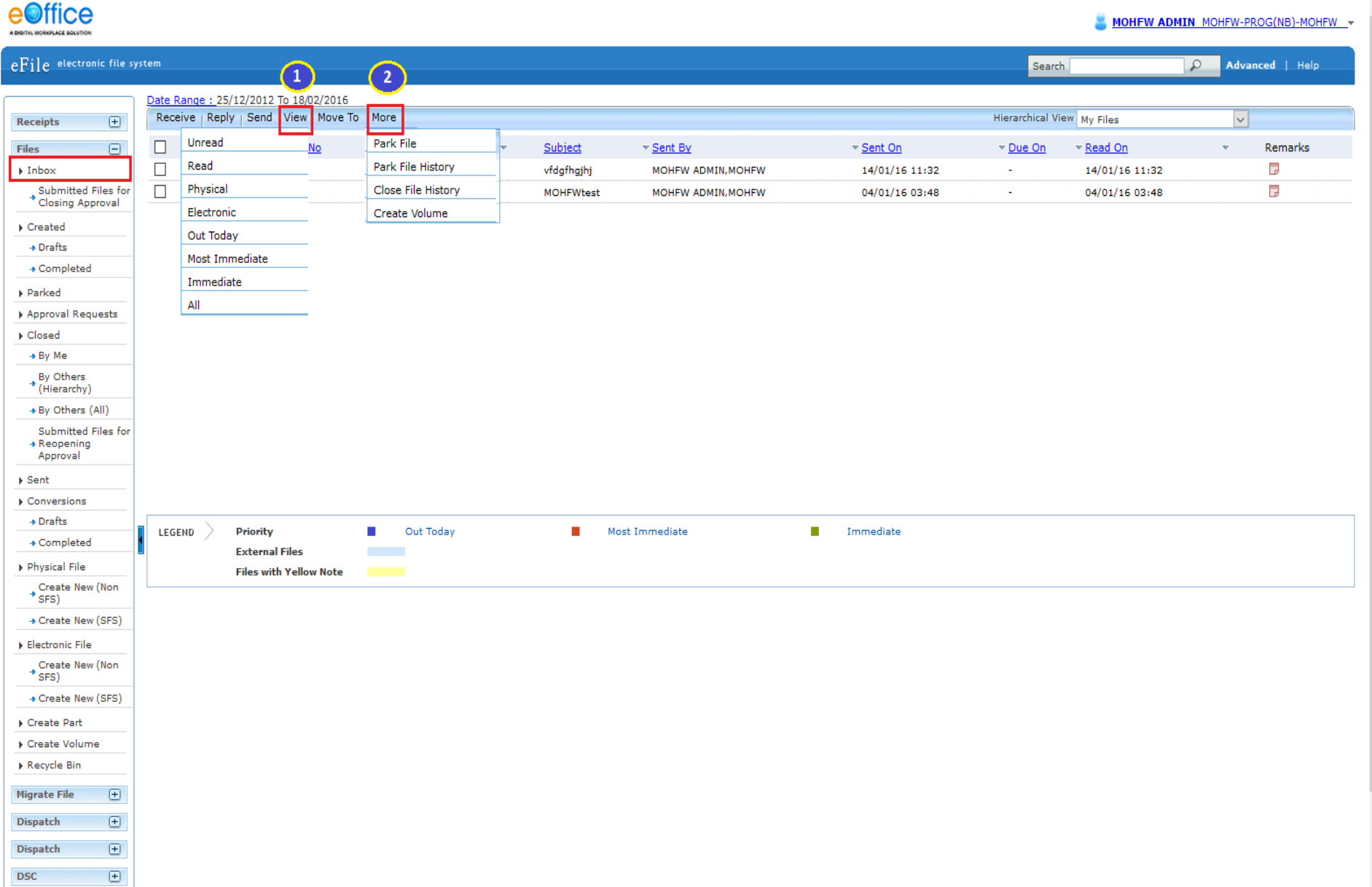

https://mohfw.eoffice.gov.in/eFile/?x=tdfoFHUYxN3F5n5jdWhjBOSzZ7F-awWJ#

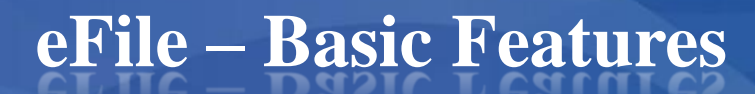

A DIGITAL WORK PLACE SOLUTION

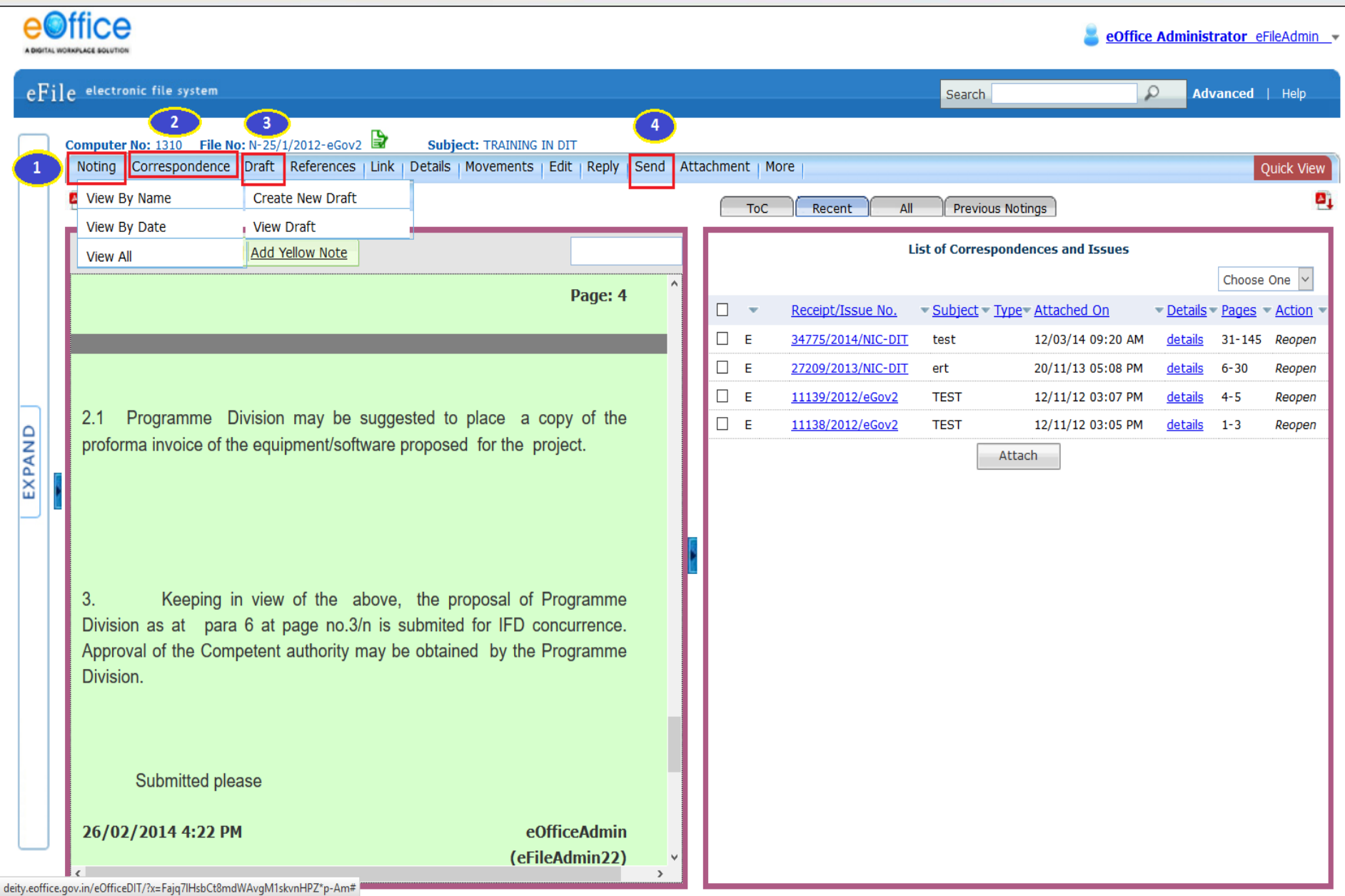

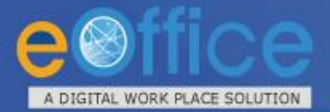

#### eFile - Advanced Functionalities

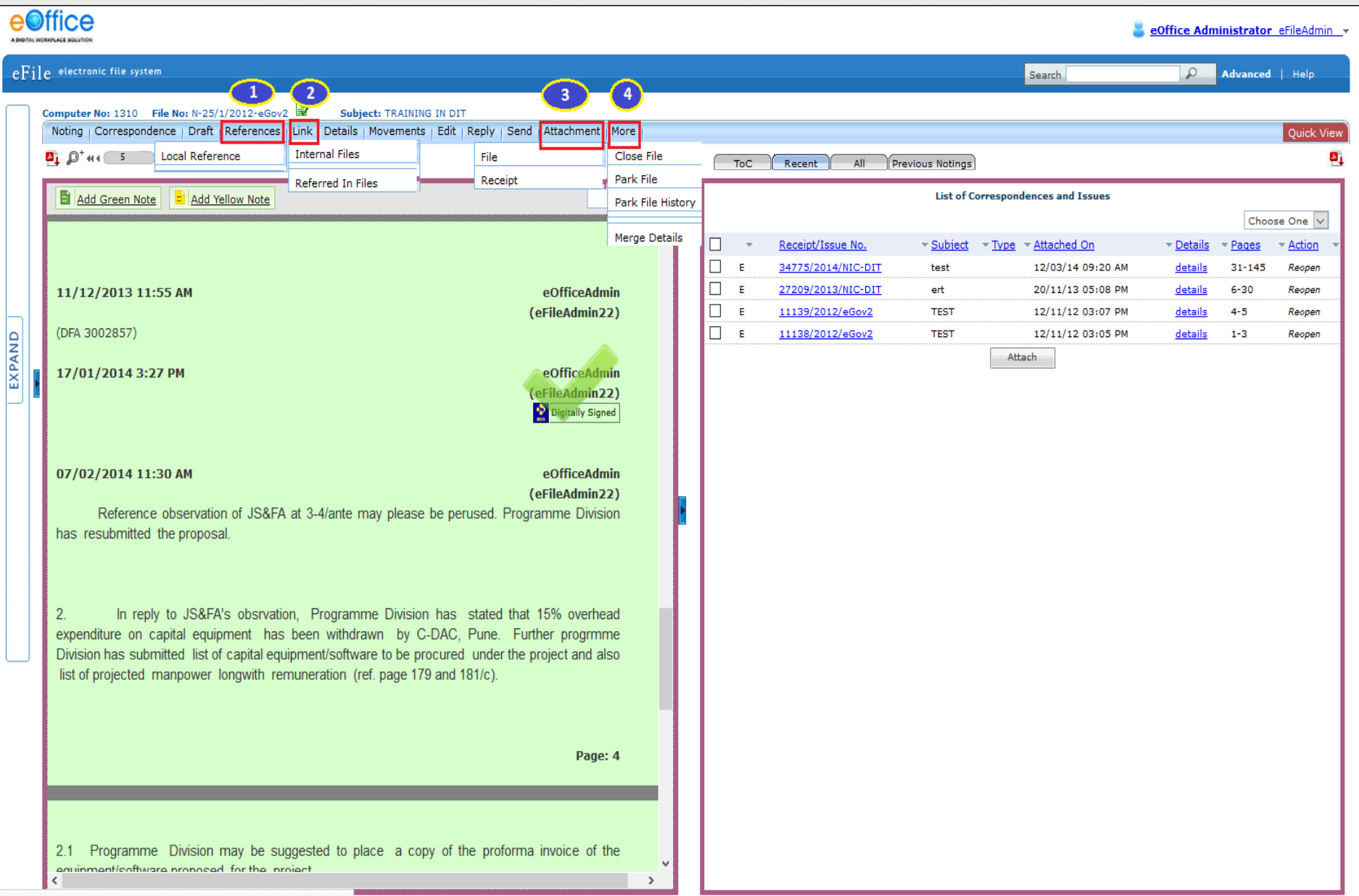

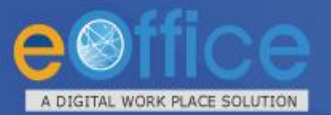

#### **eFile– Send Screen(s)**

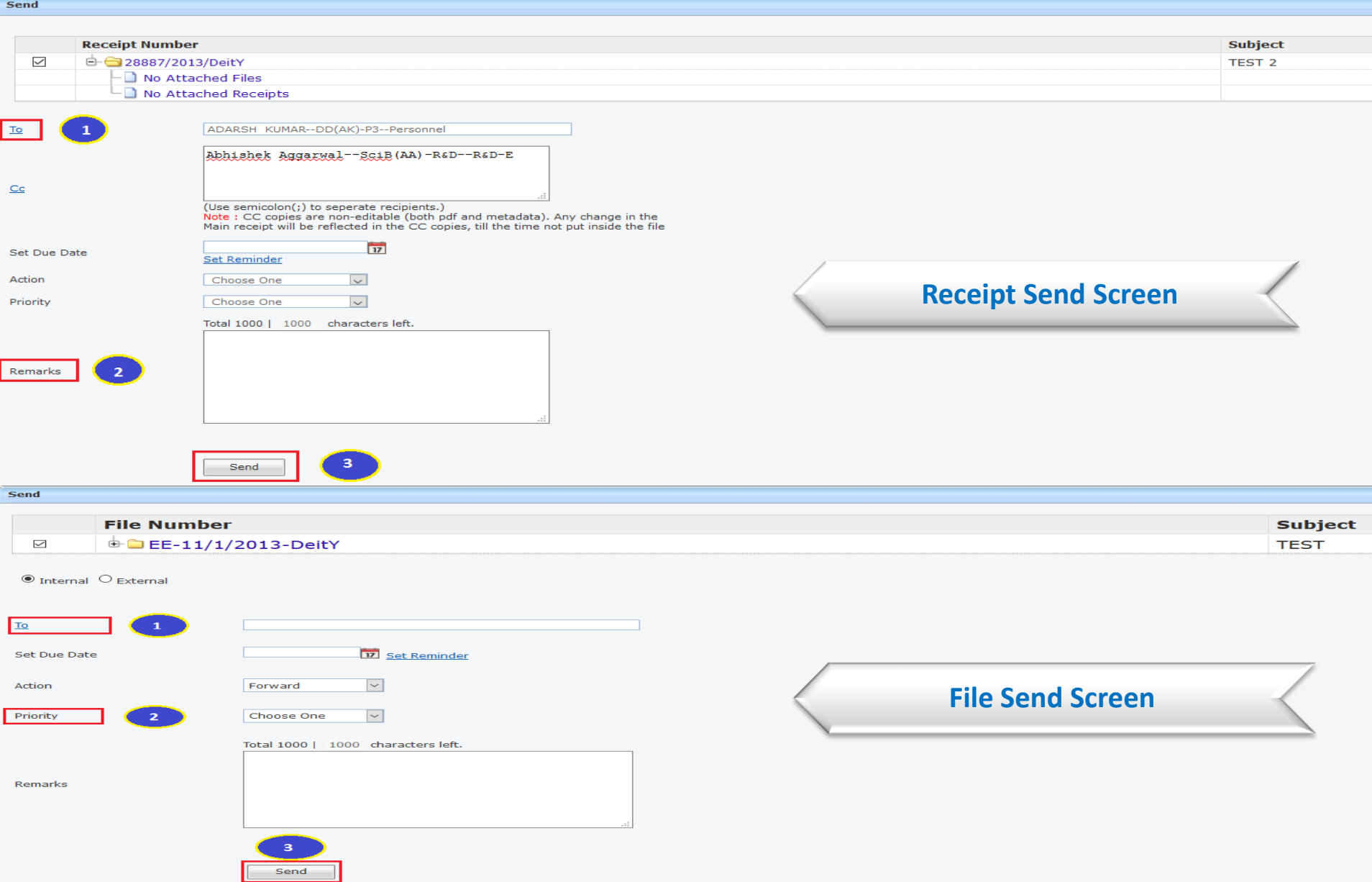

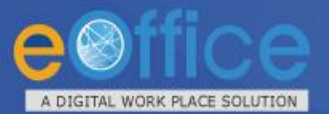

### eFile - Draft Dispatch

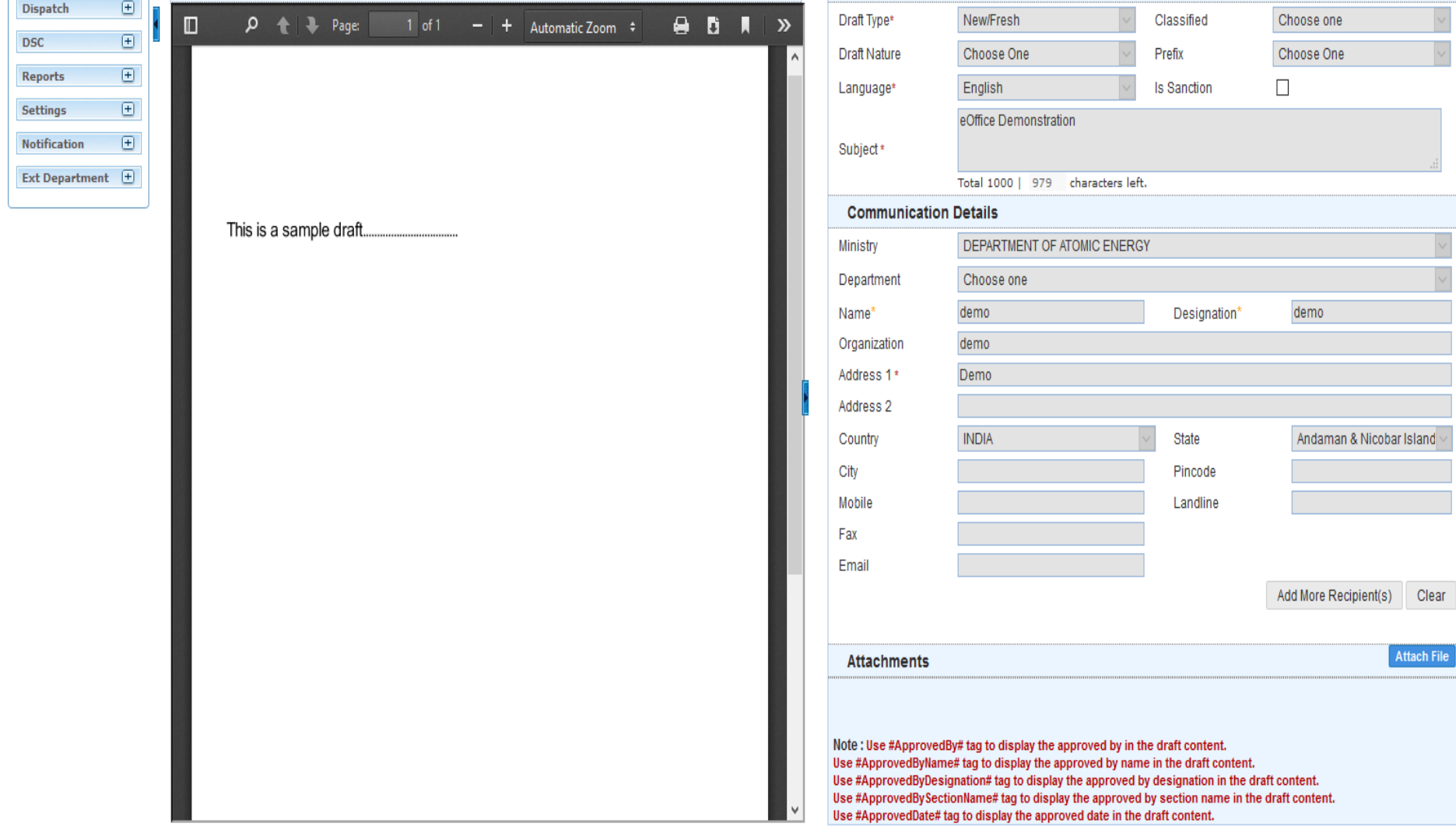

Edit Dispatch By Self Dispatch By CRU

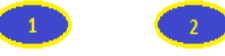

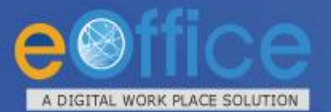

### **eFile – Draft Dispatch Screen(s)**

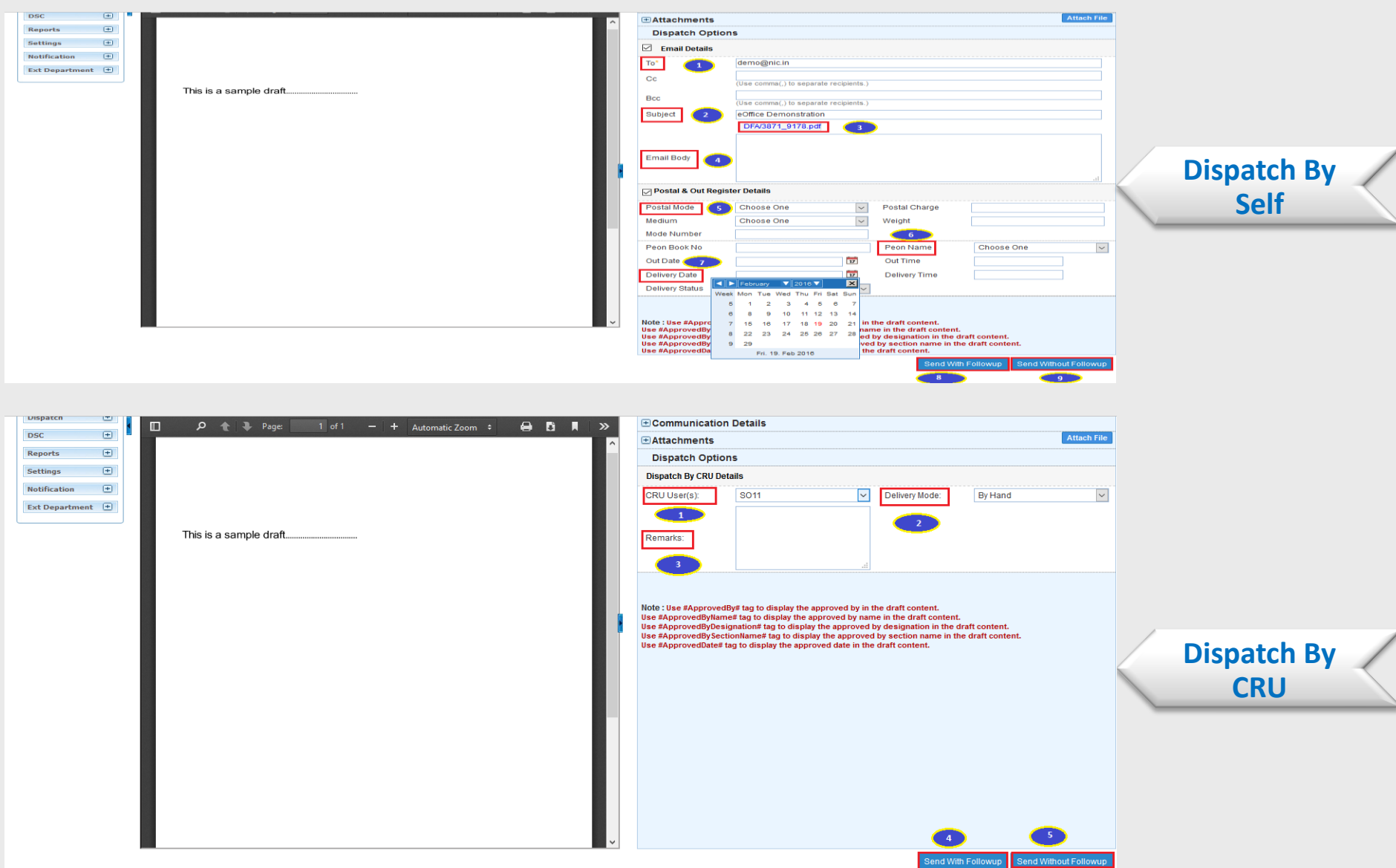

## **EXAMPLE PROPERTY AS EXAMPLE PROPERTY (Reports Permission)**

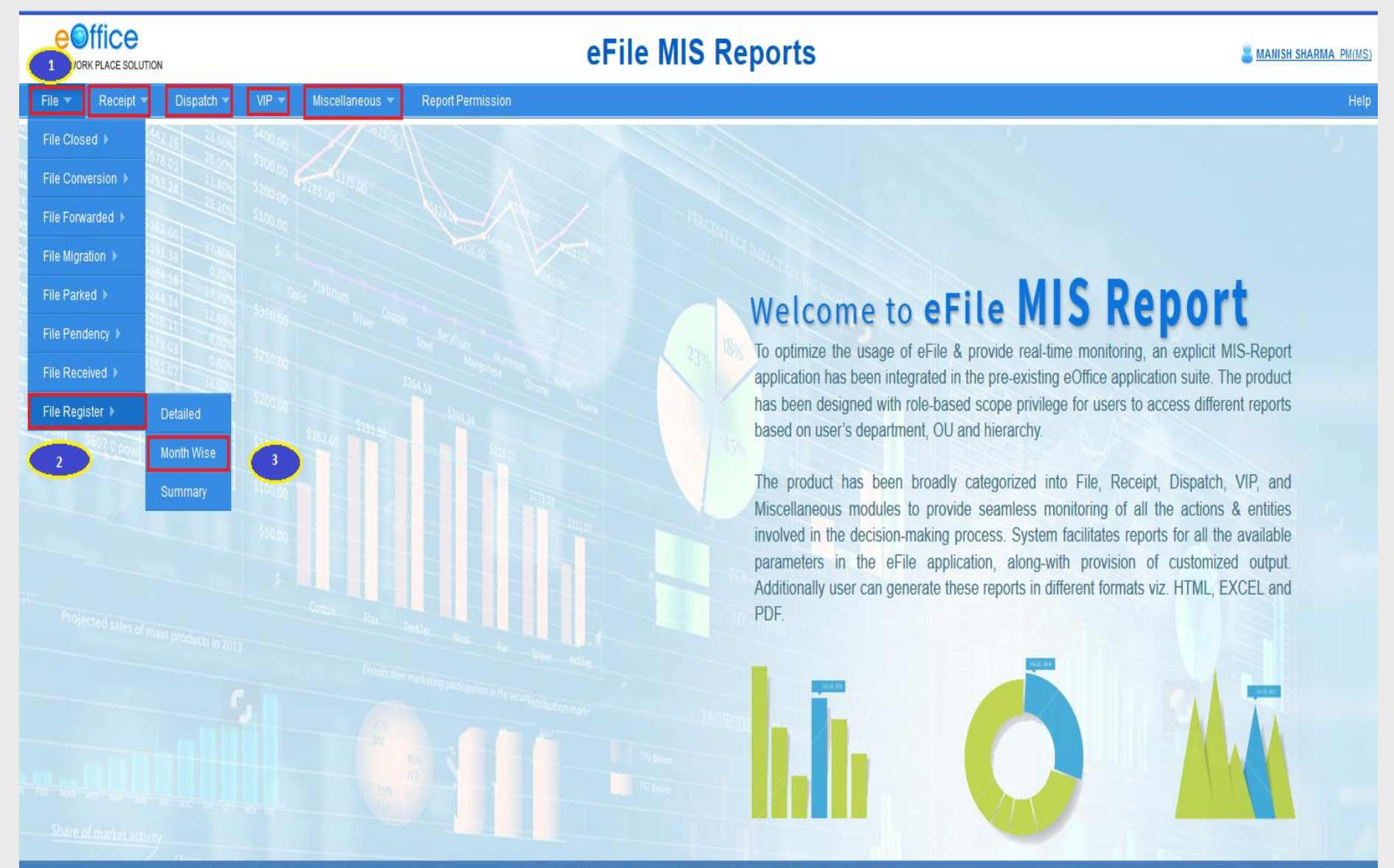

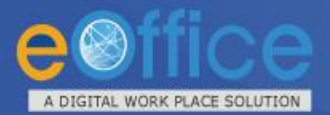

#### **eFile – MIS Reports Output**

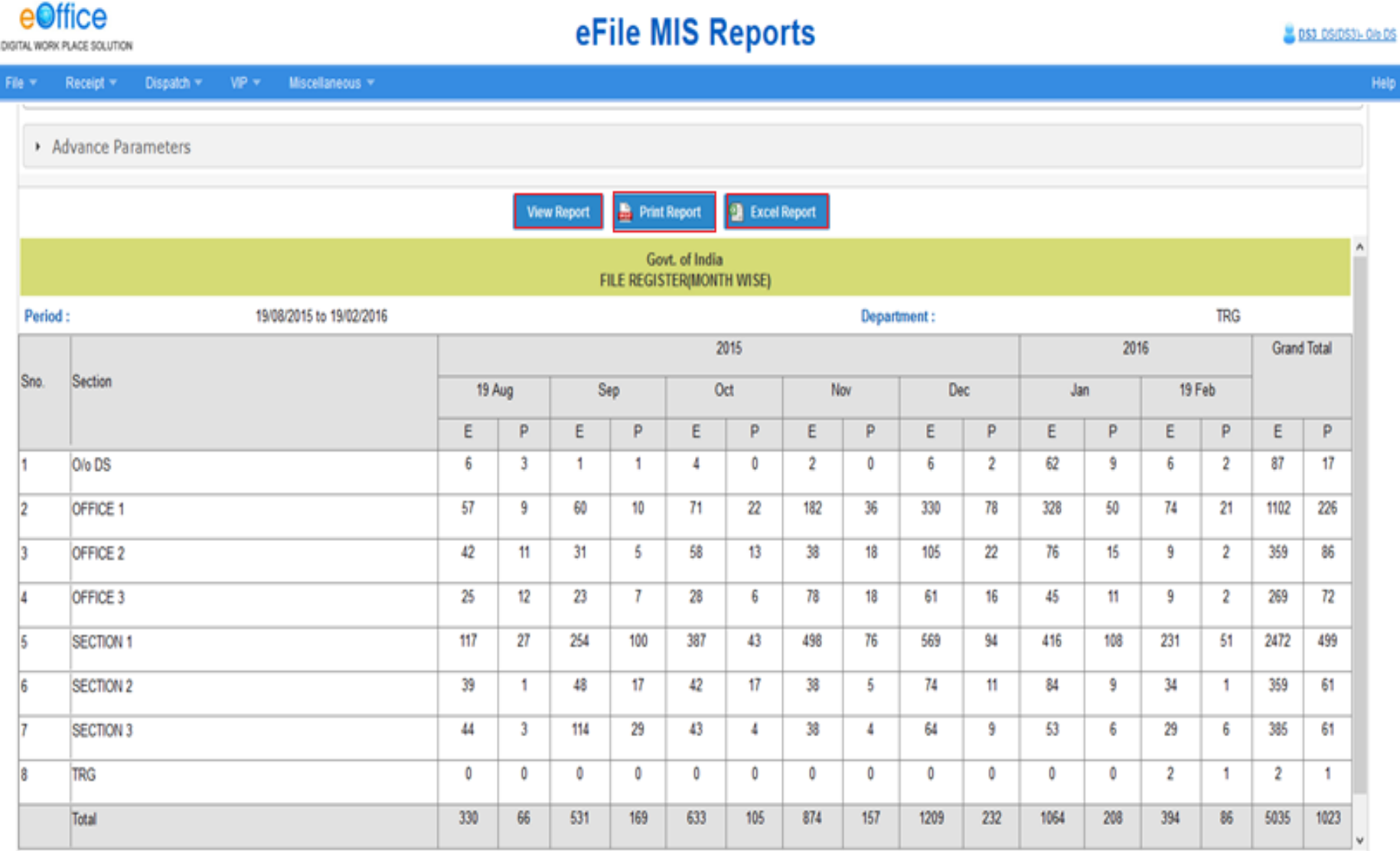

Help

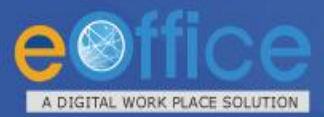

## eFile – Search and Retrieve

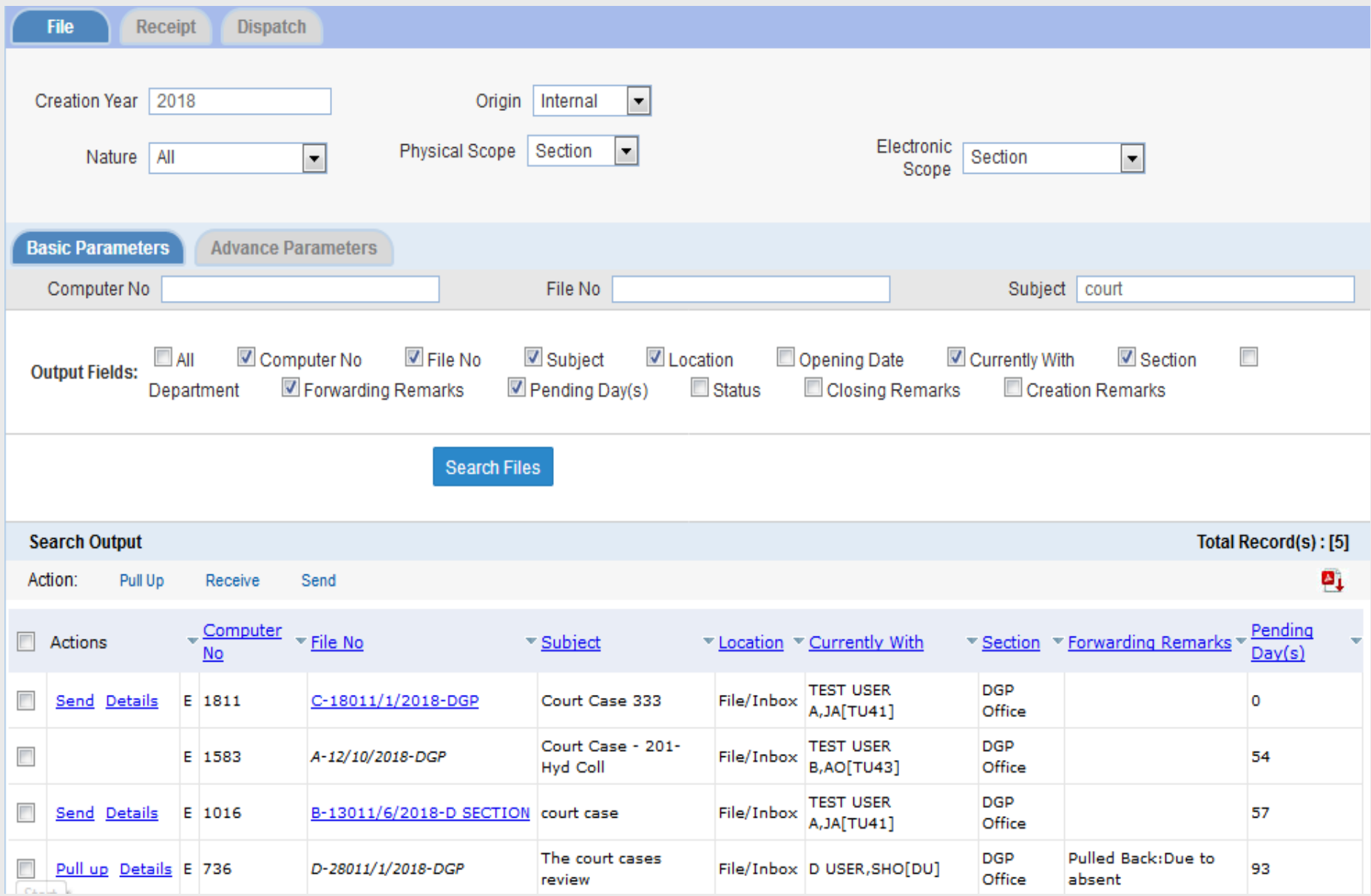

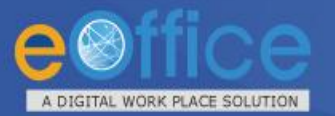

#### eFile – Citizen Interface

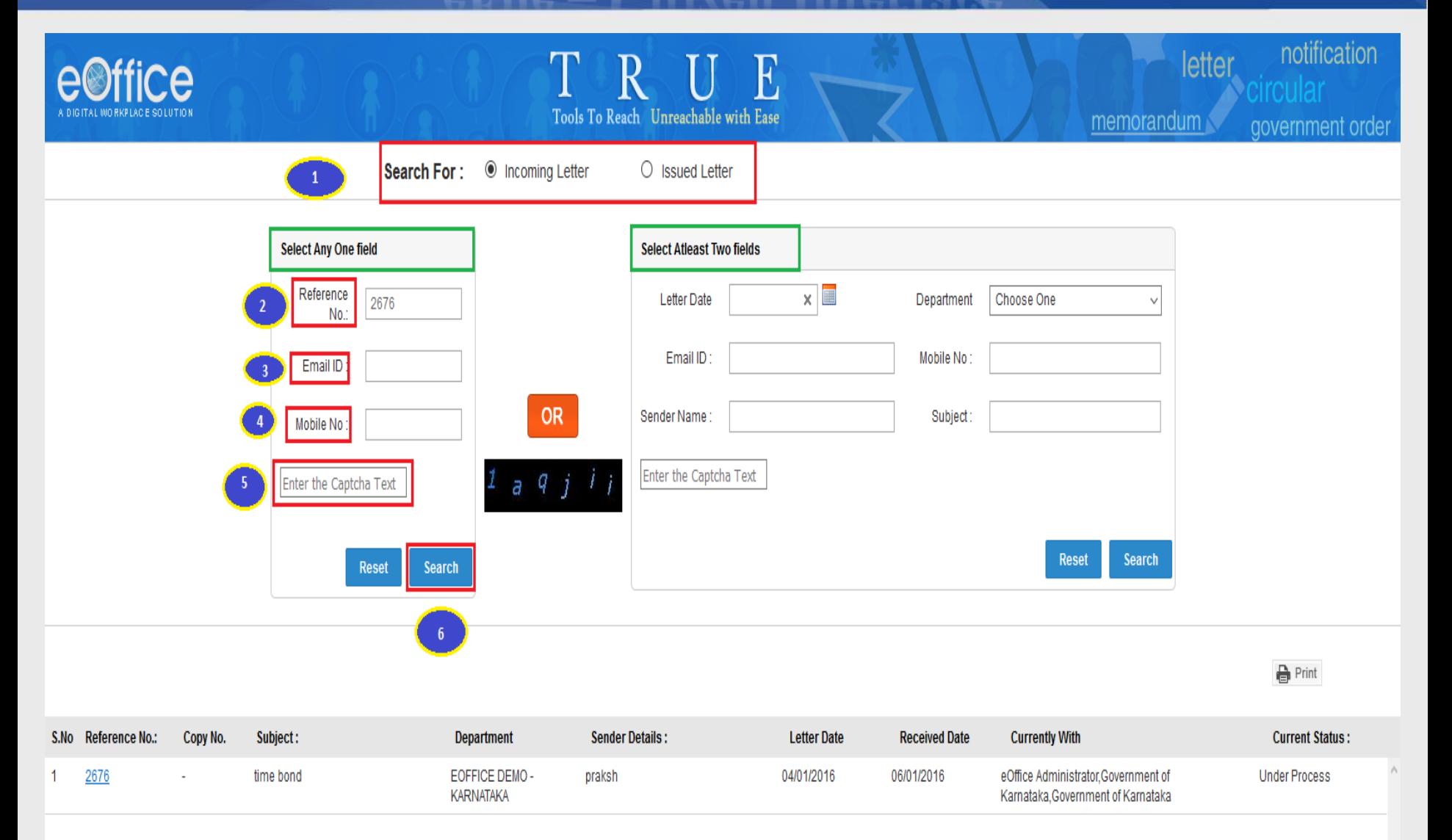

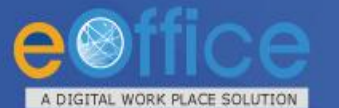

#### eOffice - Transforming Governance

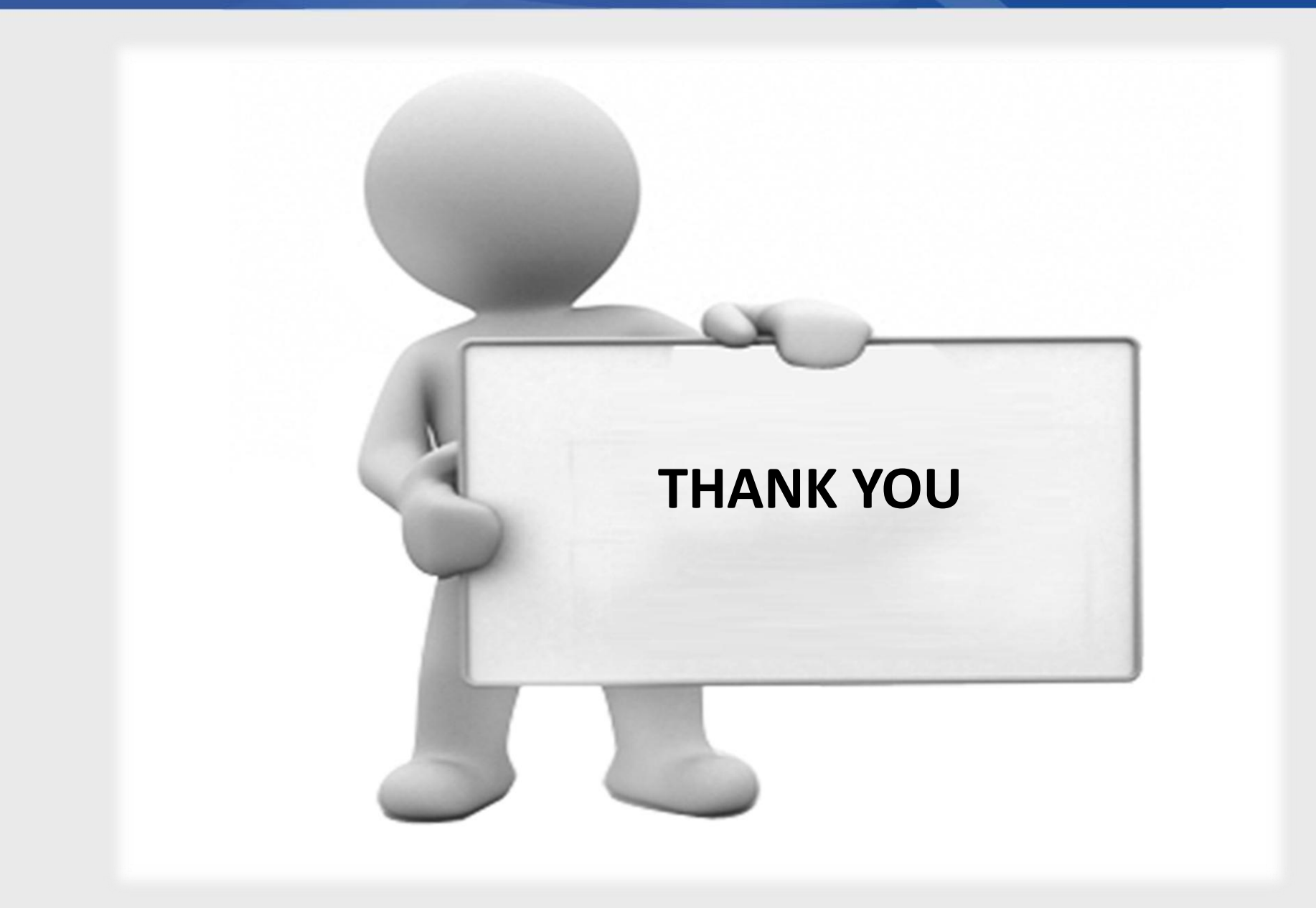